## Projecteur E-MOVE 5S

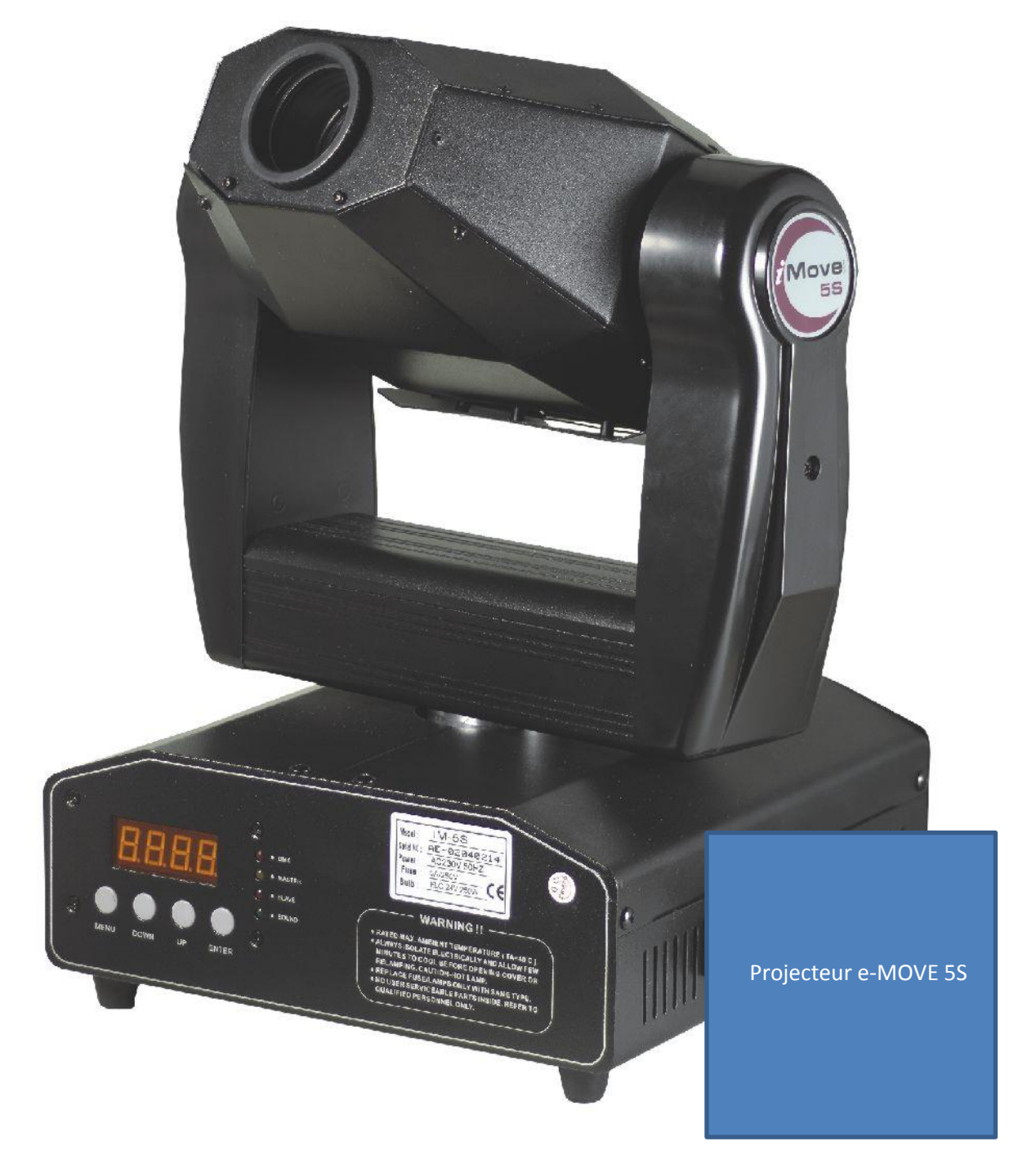

Le système étudié est un projecteur lyre, utilisé seul ou conjointement à d'autres dispositifs (projecteurs fixes, écrans de fumée, rampes de lumière, …), il contribue à produire une ambiance personnalisée dans des soirées thématiques ou des spectacles. S'agissant du projecteur lyre, on peut exprimer le besoin ainsi :

## • Générer à distance des animations visuelles afin de divertir les spectateurs d'une soirée.

## **Projecteur lyre**

Les projecteurs lyres diffusent un faisceau lumineux variable en :

- direction ;
- couleur ;
- forme ;
- durée.

Ils peuvent être pilotés :

- individuellement selon un mode apprentissage (mémorisation d'une présentation) ;
- **en batterie** avec d'autres projecteurs dans une relation maître/esclaves ;
- à partir d'un système programmable (micro-ordinateur, table de gestion d'animation dédiée, …).

Pour cela, ils sont équipés au minimum de 4 moteurs.

Deux moteurs assurent le déplacement du faisceau selon les deux axes repérés sur la figure ci-dessus. Le faisceau va alors balayer l'espace en fonction de la programmation.

L'axe vertical est **défini « axe PAN »** et l'axe horizontal est **défini « axe TILT »**.

*Remarques : les termes PAN et TILT sont les termes communément utilisés en audiovisuel et dans le milieu du spectacle*.

Les deux autres moteurs assurent les modifications du faisceau, sa couleur et sa forme, par le déplacement de disques « filtres ».

Certains projecteurs disposent d'un système de réglage automatique du focus.

Le système est alimenté en énergie à partir du réseau électrique (230 V, 50 Hz), il est géré par un microcontrôleur.

Dimensions 290 x 330 x 380 mm Poids 12kg

Taraudage M8

**Activité 1 :** Etude du comportement du projecteur.

Recopier le répertoire activité 3 projecteur e-move dans votre espace disque. A l'aide du fichier d'assemblage « projecteur » du répertoire [activité 1 cinématique], placer une trace sur la focale du projecteur et lancer l'animation. Déterminer ensuite l'amplitude maximale suivant l'axe vertical. Si l'animation ne fonctionne pas convenablement, le fichier excel des points de la simulation est disponible dans le répertoire.

**Activité 2 :** Etude de la poignée (utilisation du mode opératoire "insert d'une pièce du commerce).

Faire les trois méthodes du mode opératoire avec les pièces exemples du répertoire [activité 2] puis à l'aide de la méthode du mode opératoire de votre choix, fixer les poignées sur le projecteur avec des vis adaptées.

A l'aide du module d'analyse des contraintes d'inventor, vérifier que la poignée (matière A.B.S.) se comporte en toute sécurité si l'on soulève le projecteur à deux mains.

Quel est le coefficient de sécurité ainsi obtenu ?

**Activité 3 :** Etude du procédé d'injection

A l'aide du logiciel CES edupack 2013, déterminer le procédé économique le plus indiqué pour produire des séries de plus de 1000 pièces de moins de 600g avec la matière A.B.S.

Rédiger la gamme succincte de réalisation de la pièce en retenant comme procédé principal l'un de ceux proposé par le logiciel CES edupack.

A l'aide du mode opératoire « injection d'une pièce plastique » s'entraîner sur la pièce plaque du répertoire [activité 3], réaliser la simulation d'injection de la poignée 1.

**Activité 4 :** Conception d'une nouvelle poignée

La société Meunot qui produit ce projecteur cherche à réduire les coûts de production de son projecteur. Une des pistes consiste à alléger les poignées sans pour autant mettre en danger les biens ni les personnes.

Concevoir une nouvelle poignée nécessitant moins de matière (la matière ABS n'est pas remise en cause). L'objectif est de tendre vers un coefficient de sécurité global de 3 et obtenant une prédiction de qualité de 100% sur la simulation d'injection plastique d'Inventor.